## Задача 1. Морской бой

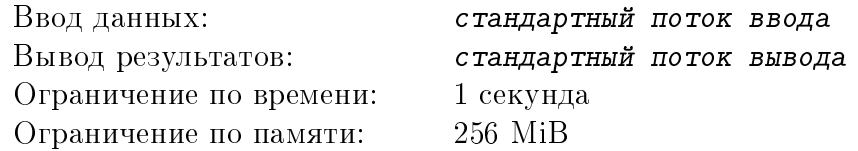

Всем известны классические правила игры в морской бой. Два участника расставляют свои корабли на клеточном поле размером  $10 \times 10$ , а затем по очереди называют координаты на поле противника с целью попасть в клетку, занятую кораблем. Если происходит попадание, то игрок делает еще один ход. Иначе ход переходит противнику.

У каждого игрока есть 10 кораблей, представляющих собой ряды из клеток:

- ∙ 1 корабль ряд из 4 клеток («линкоры», или «четырёхпалубные»),
- ∙ 2 корабля ряд из 3 клеток («крейсеры», или «трёхпалубные»),
- ∙ 3 корабля ряд из 2 клеток («эсминцы», или «двухпалубные»),
- ∙ 4 корабля 1 клетка («подлодки», или «однопалубные»).

Корабли размещаются на поле горизонтально или вертикально.

Правильной расстановкой кораблей является расстановка, удовлетворяющая следующим условиям:

- 1. все корабли игрока присутствуют на поле,
- 2. каждый корабль размещается на поле горизонтально или вертикально.
- 3. клетки, не занятые кораблями игрока, свободны,
- 4. никакие два корабля не соприкасаются ни сторонами, ни углами.

Требуется написать программу, которая проверит правильность размещения кораблей на поле.

#### Формат входных данных

10 строк по 10 символов, каждый из которых является либо '0', либо '1', описывающие состояние игрового поля для игры в морской бой. '1' обозначает клетку, занятую кораблем, а '0' – свободную клетку.

#### Формат выходных данных

В первой и единственной строке 'YES', если заданная расстановка является правильной, и 'NO' в противном случае.

#### Примеры

(См. на обратной стороне)

Novosibirsk 2015, NSTU Novosibirsk Regional Personal Contest, Novosibirsk, May 18, 2015

| стандартный поток ввода | стандартный поток вывода |
|-------------------------|--------------------------|
| 1111000000              | YES                      |
| 0000010100              |                          |
| 1010000000              |                          |
| 1010001010              |                          |
| 1010000000              |                          |
| 0000011000              |                          |
| 0011000000              |                          |
| 0000011000              |                          |
| 0000000000              |                          |
| 000000000               |                          |
| 1111000000              | N <sub>O</sub>           |
| 0000010100              |                          |
| 1010000000              |                          |
| 1010001010              |                          |
| 1010000000              |                          |
| 0000011000              |                          |
| 0001100000              |                          |
| 0000011000              |                          |
| 0000000000              |                          |
| 0000000000              |                          |

## Задача 2. Территория

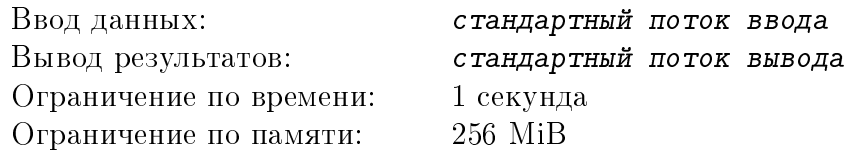

Спорная территория имела форму выпуклого многоугольника. Два государства, воевавшие за нее, утомившись длительным противостоянием, решили заключить мирный договор, согласно которому спорная территория должна быть поделена между ними в соотношении  $P$  к  $Q$ , в соответствии с оставшейся численностью войск этих государств. Для простоты было решено провести границу в виде вертикального отрезка. Определите, где именно следует установить границу.

#### Формат входных данных

В первой строке три целых числа через пробел:  $N$  – количество вершин многоугольника, задающего спорную территорию,  $3 \le N \le 100$ ,  $P, Q$  – неотрицательные числа, сумма которых не превышает 100.

Далее N строк, в каждой из которых по два целых числа через пробел, – координаты  $X,Y$ вершин выпуклого многоугольника, задающего спорную территорию, в декартовой системе координат. Все координаты по модулю не превышают 100. Вершины перечислены в порядке обхода против часовой стрелки. Под выпуклым многоугольником понимается многоугольник, углы которого не превышают  $180^o$ .

#### Формат выходных данных

В первой строке и единственной строке одно вещественное число в формате с фиксированной точкой с тремя знаками после десятичной точки – координата  $X$  вертикальной прямой, разделяющей исходный многоугольник на две части, так что площадь левой части относится к площади правой как  $P$  к  $Q$ .

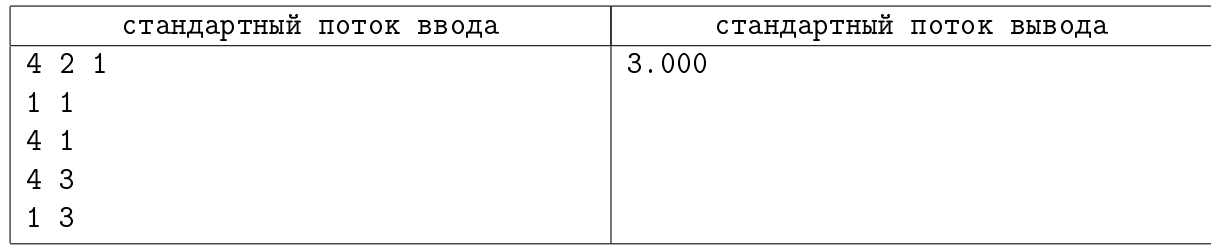

# Задача 3. Музей

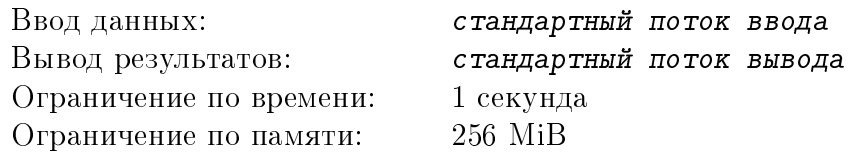

В популярном городском музее N залов. Посещение каждого зала экскурсией школьников занимает 1 час, при этом одновременно в зале может находится только одна группа. В воскресенье на экскурсии записалось  $M$  групп школьников, и они хотят обойти все залы. Очевидно, что для посещения музея всеми группами в этом случае потребуется  $K = max(M, N)$ часов, и экскурсоводы должны точно знать, в какой зал в какое время какую группу нужно вести. Создайте расписание посещений залов группами школьников такое, чтобы за  $K$  часов все группы посетили все залы.

## Формат входных данных

В единственной строке два целых числа  $N$  и  $M$  через пробел,  $1 \leqslant N \leqslant 100, 1 \leqslant M \leqslant 1000$ .

#### Формат выходных данных

 $K$  строк по  $N$  чисел в каждой строке, разделенных пробелами.  $G_{ij}$  (т.е.  $j$ -е число в строке  $i)$  должно указывать номер группы, посещающей зал номер  $j$  в час  $i$ .  $0\leqslant G_{ij}\leqslant M,$  значение 0 означает, что зал в это время пуст.

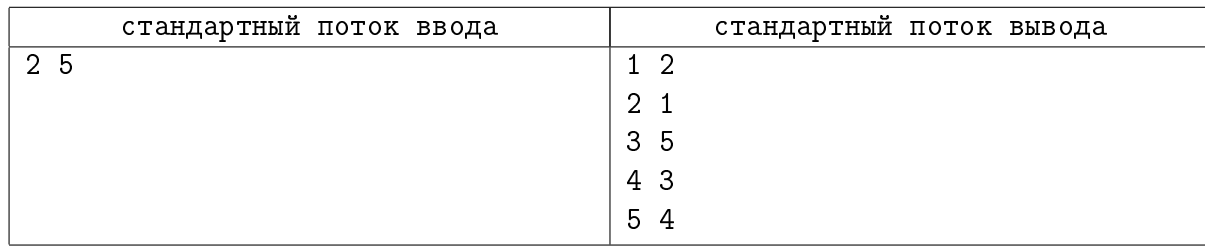

## Задача 4. Роман

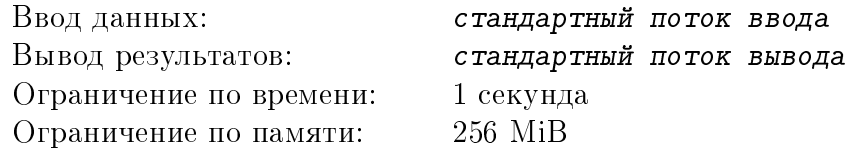

Писатель принес в издательство роман, состоящий из  $N$  глав. Каждая глава содержала  $A_i$  страниц,  $i = 1..N$ . Чтобы максимизировать свою прибыль, издательство решило издать роман в нескольких томах, причем страничный объем всех томов должен быть постоянным. Писатель при этом выдвинул следующие требования:

- 1. все главы должны печататься последовательно,
- 2. каждая глава должна быть полностью напечатана в одном томе,
- 3. ни одна глава не должна быть напечатана дважды.

Определите, какое максимальное количество томов может выпустить издательство при том, что роман должен быть издан полностью.

## Формат входных данных

В первой строке одно натуральное число  $N$   $(1 \le N \le 10000)$  – количество глав в романе. Во второй строке  $N$  целых положительных чисел  $A_i, \, i=1..N,$  через пробел, каждое из которых обозначает число страниц в *i*-ой главе романа. Суммарное число страниц не превышает 100000.

#### Формат выходных данных

В первой строке одно неотрицательное целое число  $K$  – максимально возможное количество томов при издании романа с соблюдением всех условий.

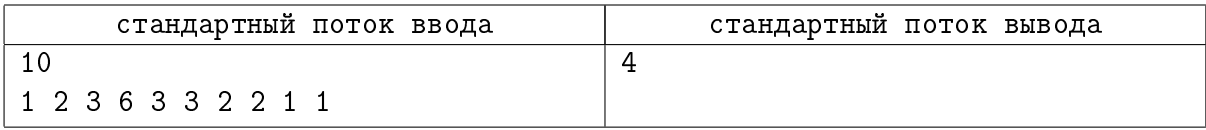

## Задача 5. Рекуррентная формула

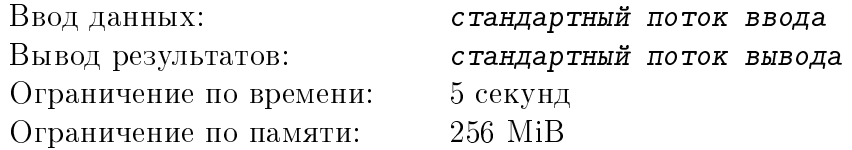

Некоторая целочисленная последовательность  $A$  определяется формулой

 $A_n = c_1 \cdot A_{n-1} + c_2 \cdot A_{n-2} + \ldots + c_k \cdot A_{n-k} + d_0 + d_1 \cdot n + d_2 \cdot n^2 + \ldots + d_m \cdot n^m.$ 

Нумерация элементов последовательности начинается с 0.

Вычислите  $r = A_p \mod q$  при заданных коэффициентах в формуле.

## Формат входных данных

В первой строке файла два целых числа  $k$  и  $m$ , разделенных пробелом,  $1 \leq k \leq 40$ ,  $0 \leqslant m \leqslant 40.$ 

Во второй строке  $k$  целых чисел, разделенных пробелами, – значения коэффициентов  $c_i,$  $i = 1...k, -10^9 \leqslant c_i \leqslant 10^9.$ 

В третьей строке  $m+1$  целых чисел, разделенных пробелами, - значения коэффициентов  $d_i, i = 0 \dots m, -10^9 \leq d_i \leq 10^9.$ 

В четвертой строке  $k$  целых чисел, разделенных пробелами, – значения  $A_i, \, i=0 \dots k-1,$ первых  $k$  элементов последовательности,  $-10^9 \leqslant A_i \leqslant 10^9.$ 

В пятой строке 2 целых числа  $p$  и  $q,$  разделенных пробелом,  $0 \leqslant p \leqslant 10^{18},\, 0 < q \leqslant 10^{9}.$ 

#### Формат выходных данных

В единственной строке целое число  $r = A_p \mod q, 0 \leq r < q$ 

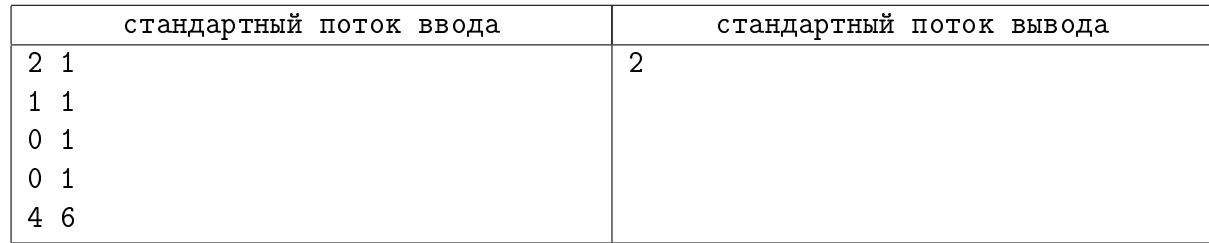

# Задача 6. Шифровка

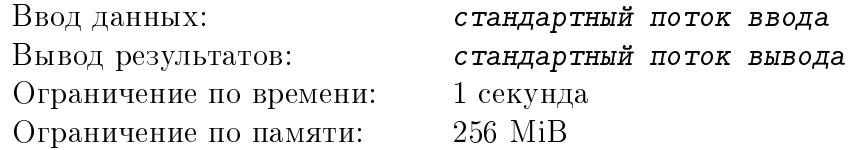

Одним из критериев качества алгоритма шифрования считается количество символов, позиции которых в зашифрованном и исходном тексте совпадают. Молодой программист придумал простой способ шифрования: сначала записать все символы исходного текста, имеющие нечетные порядковые номера  $(1, 3, 5...)$ , затем все символы, имеющие четные порядковые номера (2, 4, 6 . . . ). Вычислите значение указанного критерия качества для заданного текста.

#### Формат входных данных

В первой и единственной строке текст, состоящий из строчных латинских букв. Длина текста не превышает 10000 символов.

#### Формат выходных данных

В единственной строке одно целое число – количество букв в зашифрованном тексте, которые стоят на тех же местах, что и в исходном тексте.

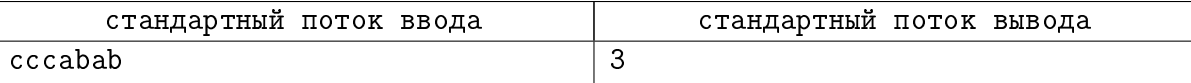

# Задача 7. Калькулятор Индианы Джонса

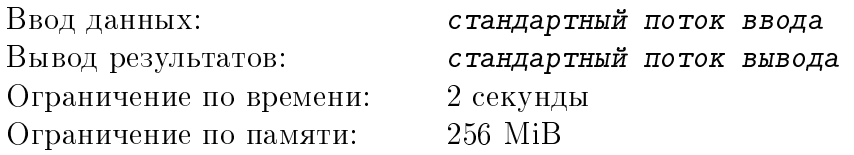

Судя по фильмам, основное занятие археолога Индианы Джонса – поиск сокровищ древних цивилизаций и их кража из мест захоронения. Часто сокровища охраняются весьма сложными устройствами. Иногда для кражи сокровищ Индиана использует прием подмены артефакта, который требуется украсть, на мешочек с песком того же веса и объема. Очевидно, что песок нужной плотности может быть не дешевым, и Индиана хочет минимизировать свои затраты на получение артефакта.

У Индианы есть  $N$  мешочков с песком, для каждого известны объем и цена одного грамма. Для кражи он собирается ссыпать в один мешочек заданного объема (совпадающего с объемом артефакта) необходимое количество песка из нескольких (не обязательно из всех) мешочков, чтобы получить вес, совпадающий с весом артефакта. Требуется определить минимальную суммарную стоимость песка для кражи артефакта.

#### Формат входных данных

В первой строке три целых числа  $N, 1 \leq N \leq 10000$  – число мешочков с песком,  $G$  и  $V, 1 \le G \le 10000$  и  $1 \le V \le 10000$  – вес артефакта (в граммах) и его объем (в кубических миллиметрах). Далее в  $N$  строках по два целых числа  $v_i$  и  $c_i$ , разделенных пробелом,  $1 \leq v_i \leq 10000, 1 \leq c_i \leq 10000, -$  объем (в кубических миллиметрах) одного грамма песка и цена одного грамма этого песка.

### Формат выходных данных

В первой и единственной строке два целых числа – числитель и знаменатель несократимой дроби – искомой стоимости песка для кражи артефакта. Если при заданных условиях создать мешочек заданного люъема и веса невозможно, то вывести в единственной строке '−1'.

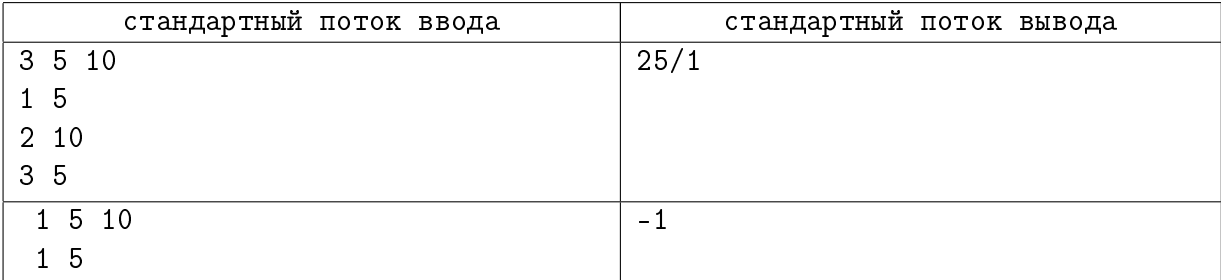

# Задача 8. Вирус

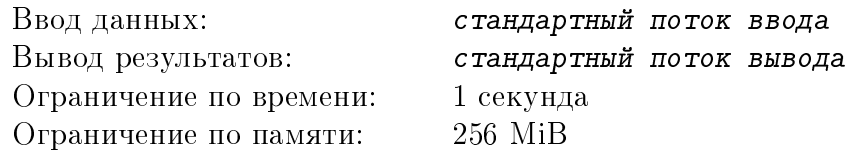

Каждый программист хотя бы раз в жизни писал (или пробовал писать) компьютерный вирус. Покажите свои умения и напишите вредоносный модуль, который будет изменять текст следующим образом: если в тексте встречается символ, представляющий собой цифру от '0' до '9', то с конца текста, предшествующего этой цифре, удаляется соответствующее количество букв (если длины текста недостаточно, то удаляются все буквы текста).

## Формат входных данных

В первой и единственной строке непустая последовательность символов, состоящая из строчных латинских букв и цифр. Длина последовательности не превышает 10000.

## Формат выходных данных

В первой и единственной строке последовательность символов (возможно, пустая), полученная из исходной применением вредоносного модуля.

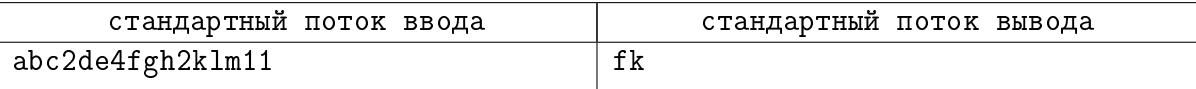

## Задача 9. Фасовка конфет

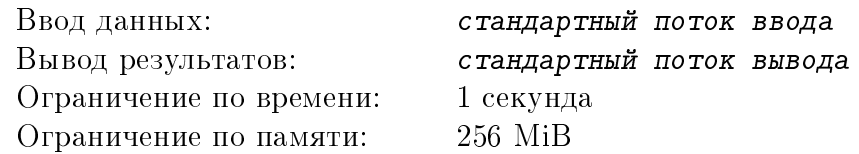

Молодому программисту Васе поставили задачу программирования автомата фасовки конфет. На вход автомату последовательно подаются изготовленные цехом два вида конфет: леденцы «Барбарис» и шоколадные конфеты «Вкус лета» с желейной начинкой.

Автомат состоит из конвейера подачи конфет, весов с двумя чашами, которые определяют какая из чаш легче или что веса равны, и трех контейнеров A, B и C. Контейнер A предназначен для леденцов, контейнер  $B$  для шоколадных конфет, контейнер  $C$  является вспомогательным.

Известно, что леденцы легче, чем шоколадные конфеты, леденцов всего было изготовлено  $N$  штук, шоколадных конфет –  $M$  штук.

Автомат может выполнять следующие действия:

- 1) положить конфету с конвейера на пустую чашу весов или в любой контейнер
- 2) сравнить вес конфет на весах
- 3) отправить любую из конфет с весов в любой контейнер,
- 4) отправить все конфеты из контейнера  $C$  в контейнер  $A$  или  $B$

Вася выяснил, что самая долгая операция автомата – взвешивание двух конфет, поэтому он решил написать алгоритм, минимизирующий число взвешиваний при распределении конфет по контейнерам А и В для наихудшего возможного случая подачи конфет по конвейеру. Определите число взвешиваний, гарантирующее правильное распределение всех конфет по контейнерам  $A$  и  $B$ .

#### Формат входных данных

В единственной строке два целых числа через пробел:  $N, 1 \leqslant N \leqslant 500$  и  $M, 1 \leqslant M \leqslant 500$ .

#### Формат выходных данных

В единственной строке одно целое число – число взвешиваний, гарантирующее правильное распределение всех конфет по контейнерам  $A$  и  $B$ .

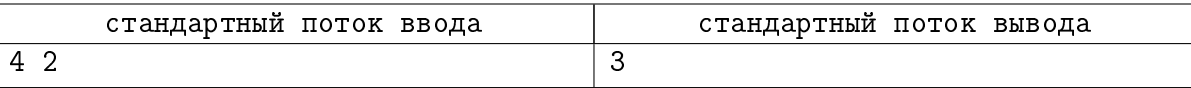

# Задача 10. Зомби

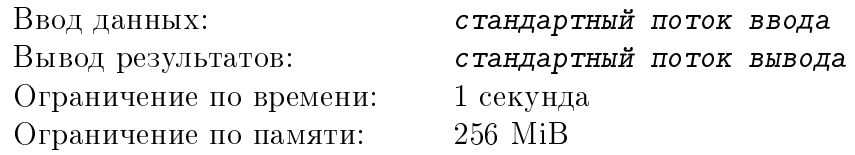

Разработчикам игры про восставших зомби требуется определить разумный баланс игры, поэтому они просят Вас написать программу, которая вычислит математическое ожидание числа убитых игроком зомби. У игрока есть ружье, число патронов в котором М. При выстреле игрок всегда попадает либо в тело зомби, либо в голову. В голову он попадает с вероятностью С. Известен уровень здоровья зомби –  $H$  единиц. При попадании в голову уровень здоровья уменьшается на  $D_C$  единиц, при попадании в тело – на  $D$  единиц. Если уровень здоровья становится меньше либо равен нуля, то зомби погибает. Игрок стреляет в одного и того же зомби до тех пор, пока тот не погибнет.

## Формат входных данных

В единственной строке 5 целых чисел, разделенных пробелами. Первое число  $M$ ,  $1 \leq M \leq 50$ . Второе число  $C, 0 \leq C \leq 100$ , – вероятность попадания в голову в процентах. Остальные 3 числа  $H, 1 \leqslant H \leqslant 100, D, 1 \leqslant D \leqslant H,$  и  $D_C, 1 \leqslant D_C \leqslant H$ .

## Формат выходных данных

В первой и единственной строке одно вещественное число – искомое математическое ожидание числа убитых зомби в формате с фиксированной точкой, погрешность которого не превышает  $10^{-3}$ .

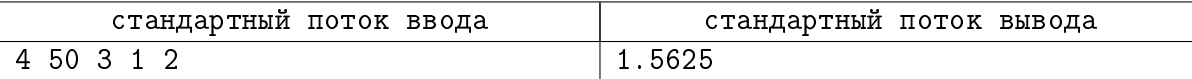